# Linux schedule Cgoup

原创 伟林 [Linux阅码场](file:///C:/Users/pengd/Documents/My%20Knowledge/temp/ec87eb8b-c72d-417d-8f3d-79e1322deb69/128/index.htm)

#### 作者简介

伟林,中年码农,从事过电信、手机、安全、芯片等行业,目前依旧从事Linux方向开发工 作,个人爱好Linux相关知识分享,个人微博CSDN pwl999,欢迎大家关注!

**阅码场目前已创建两个专业技术交流群,由阅码场资深讲师主持,主要是为了更好的技术 交流与分享。**

**会员招募:**各专业群会员费为88元/季度,权益包含群内提问,线下活动8折,全年定期免 费群技术分享(每次点播价为19元/次),有意加入请私信客服小月(小月微信号: linuxer2016)

#### **两个群分别为:**

#### **彭伟林-阅码场内核性能与稳定性**

本群定位内核性能与稳定性技术交流,覆盖云/网/车/机/芯领域资深内核专家,由阅码场 资深讲师彭伟林主持。

#### **甄建勇-Perf Monitor&Perf Counter**

本群定位Perf和CPU架构技术交流,覆盖云/网/车/机/芯领域资深专家,由阅码场资深讲 师甄建勇主持。

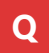

**Q** 学员问:我最近在看k8s对cgroup的管理部分,对于cfs对cgroup的调度有些疑 惑。想搞明白cgroup里面的 period、quota是如何影响cfs的调度的

**A** 伟林老师给出如下文章进行解答

1.Cgoup

## **1.1、cgroup概念**

cgroup最基本的操作时我们可以使用以下命令创建一个cgroup文件夹:

1 mount -t cgroup -o cpu,cpuset cpu&cpuset /dev/cpu\_cpuset\_test

那么/dev/cpu\_cpuset\_test文件夹下就有一系列的cpu、cpuset cgroup相关的控制节 点,tasks文件中默认加入了所有进程到这个cgroup中。可以继续创建子文件夹,子文 件夹继承了父文件夹的结构形式,我们可以给子文件夹配置不同的参数,把一部分进程 加入到子文件夹中的tasks文件当中,久可以实现分开的cgroup控制了。

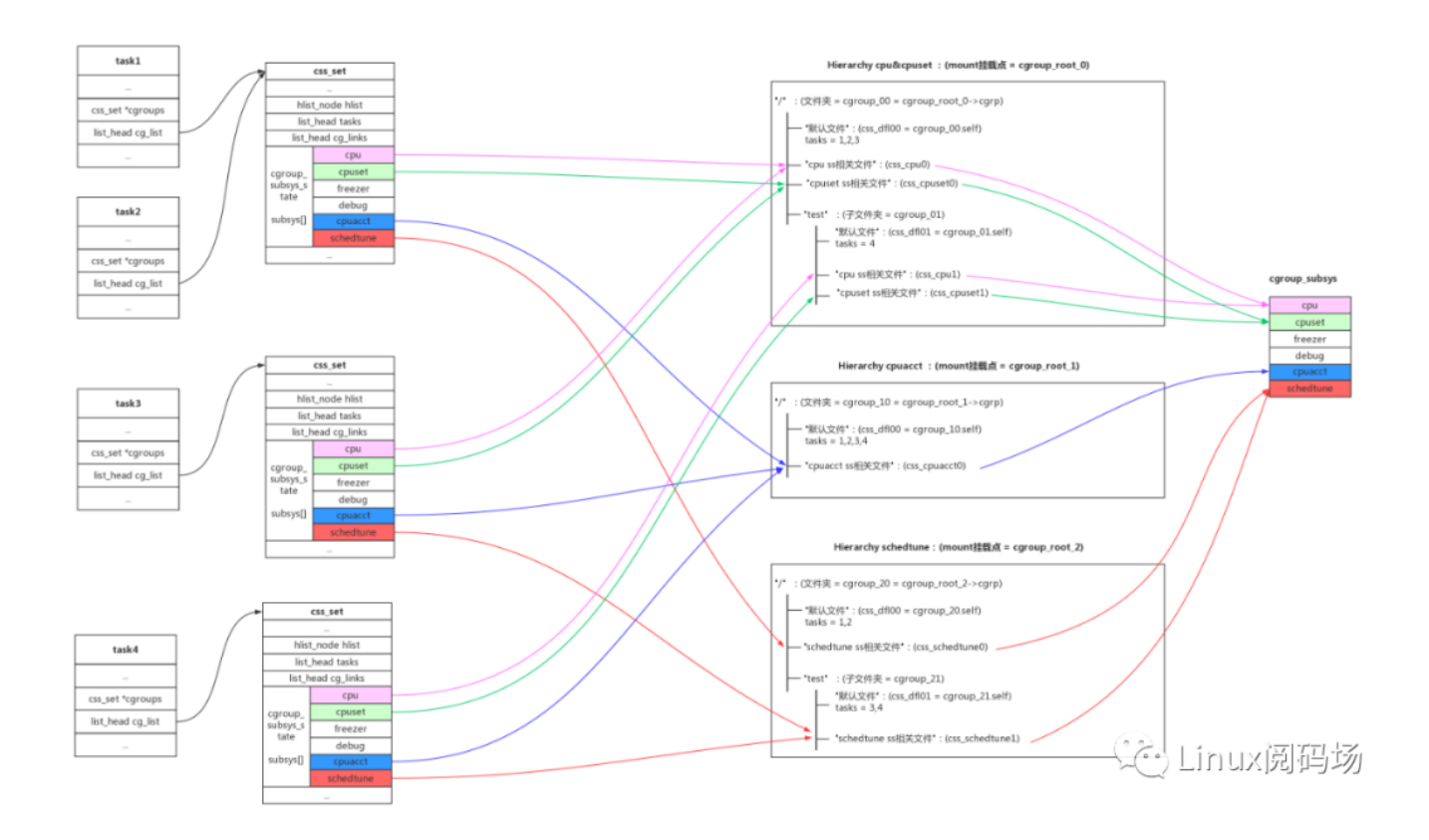

关于cgroup的结构有以下规则和规律:

- 1、cgroup有很多subsys,我们平时接触到的cpu、cpuset、cpuacct、memory、 blkio都是cgroup\_subsys;
- 2、一个cgroup hierarchy, 就是使用mount命令挂载的一个cgroup文件系统, hierarchy对应mount的根cgroup\_root;
- 3、一个hierarchy可以制定一个subsys,也可以制定多个subsys。可以是一个 subsys,也可以是一个subsys组合;
- 4、一个subsys只能被一个hierarchy引用一次,如果subsys已经被hierarchy引用, 新hierarchy创建时不能引用这个subsys;唯一例外的是,我们可以创建和旧的 hierarchy相同的subsys组合, 这其实没有创建新的hierarchy, 只是简单的符号链 接;
- 5、hierarchy对应一个文件系统, cgroup对应这个文件系统中的文件夹; subsys是 基类,而css(cgroup\_subsys\_state)是cgroup引用subsys的实例;比如父目录和子 目录分别是两个cgroup, 他们都要引用相同的subsys, 但是他们需要不同的配置, 所以会创建不同的css供cgroup->subsys[]来引用;
- 6、一个任务对系统中不同的subsys一定会有引用,但是会引用到不同的hierarchy不 同的cgroup即不同css当中; 所以系统使用css\_set结构来管理任务对css的引。如果 任务引用的css组合相同, 那他们开源使用相同的css\_set;
- 7、还有cgroup到task的反向引用, 系统引入了cg\_group\_link结构。这部分可以参 考Docker背后的内核知识——cgroups资源限制一文的描述,如下图的结构关系:

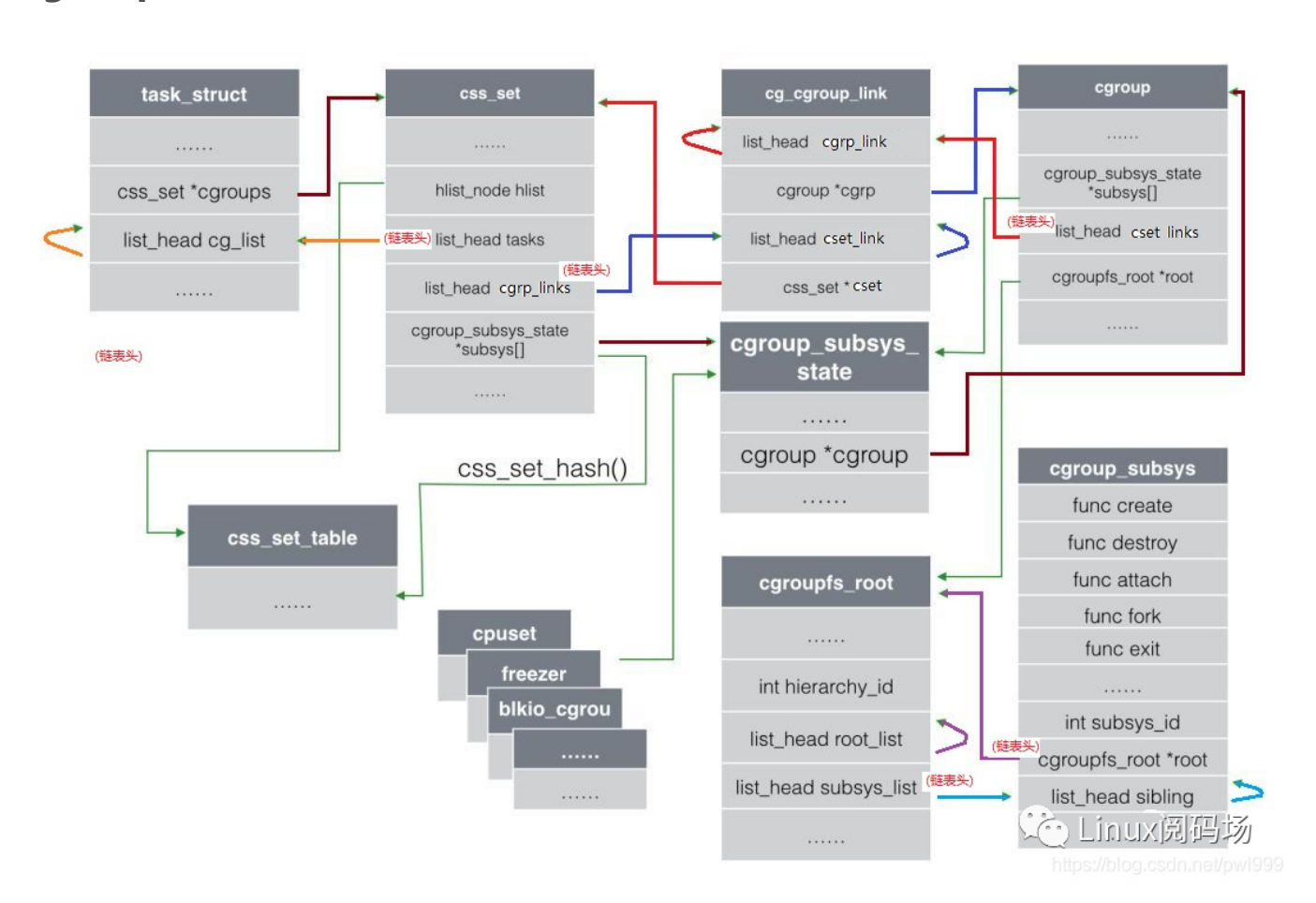

**cgroup数据结构之间的关系**

1、subsys是一组基类(cpu、blkio), css(cgroup subsys state)是基类的实例化。

2、cgroup的一组css的集合。

3 、 hierarchy 是 多 个 cgoup 的 组 合 , 它 决 定 cgroup 中 能 创 建 哪 些 subsys 的 css 。 hierarchy可以任意引用几种subsys,但是一个subsys只能被一个hierarchy引用。如果 一个hierarchy已经引用某个subsys,那么其他hierarchy就不能再引用这个subsys了。 hierarchy对应cgroupfs\_root数据结构。

4、一旦hierarchy确定了subsys,那么它下面的cgroup只能创建对应的css实例。一个 subsys只能存在于某个hierarchy中, hierarchy下的多个cgroup可以创建这个subsys 对应的多个css。

5、hierarchy、cgroup、css三者还使用文件系统来表示层次关系:hierarchy是文件 系统挂载点,cgroup是文件夹,css是文件夹中的文件。css的值,以及兄弟和父子关 系,表示了subsys资源配额的关系。

6、cgoup是为了划分资源配额,配置的主体是进程task。每个task在每一类别的 subsys上都有配额,所以每个task在每个类别的subsys上有一个唯一的css与之关联。

7、进程和css是一对多(1 x N)的关系。而系统中的多个进程和多个css,是多对多(M x N)的关系。为了收敛这种多对多的关系,系统把所有css属性都相同的一组进程放在一 个css\_set当中,把多个css放在一个cgroup当中,这样还是多对多但是已经收敛(M/a x N/b)。css\_set根据属性组合, 存入css\_set\_table当中。

8、css\_set代表a个css属性相同的进程, cgroup代表引用的b个subsys。多对多的关系 从task vs css的(M x N), 收敛到css\_set vs cgroup的(M/a x N/b)。为了进一步简化 css\_set和cgroup之间多对多关系的双向查找,引入了cg\_group\_link数据结构:

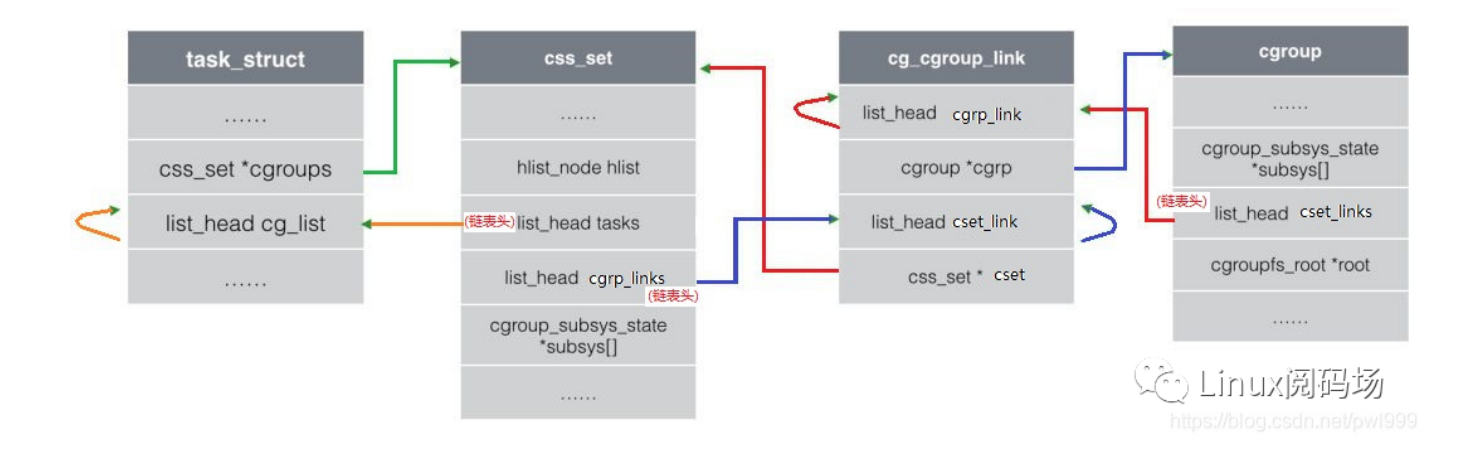

task\_struct通过->cgroup成员找到css\_set结构, css\_set利用->tasks链表把所有css 属性相同的进程链接到一起。

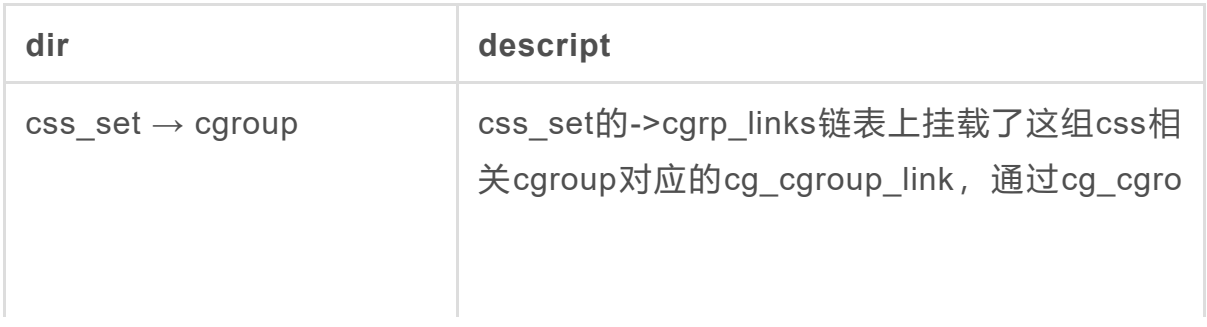

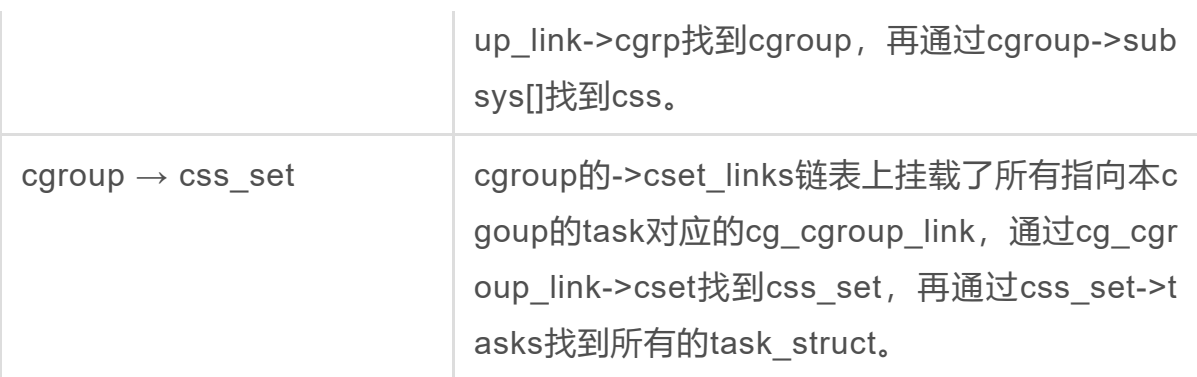

9、还有一条task\_struct → cgroup 的通路:

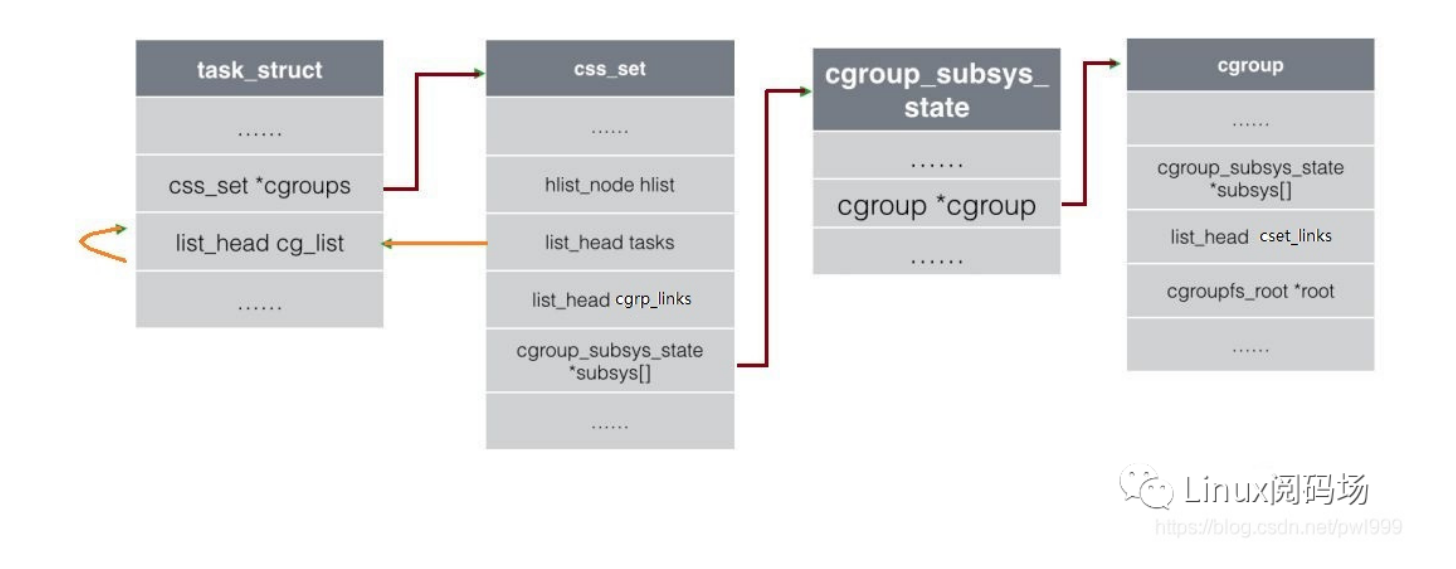

路 径 : task struct->cgroup → css set->subsys[] → cgroup subsys state->cgroup → cgroup

### **1.2、代码分析**

1、"/proc/cgroups"

subsys的链表: for\_each\_subsys(ss, i) 一个susbsys对应一个hierarchy: ss->root 一个hierarchy有多少个cgroup: ss->root->nr\_cgrps

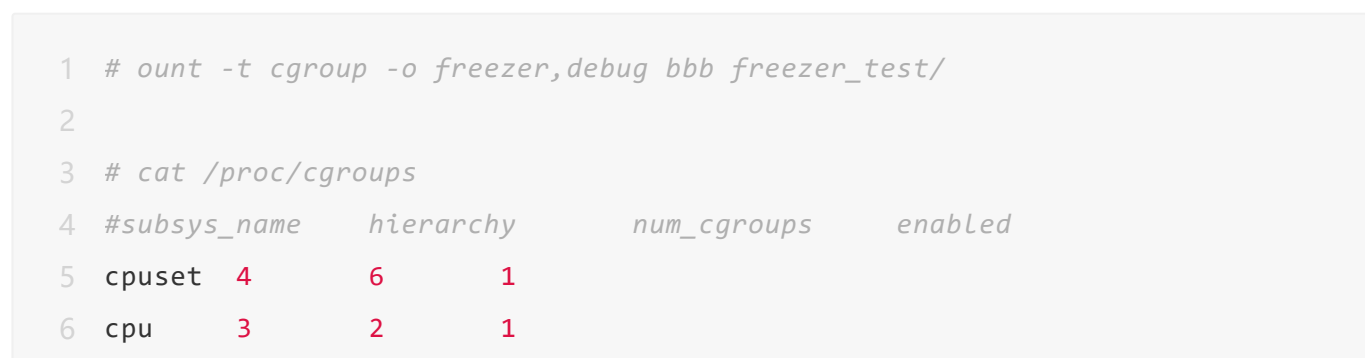

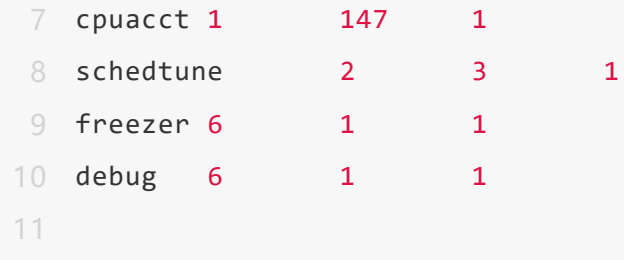

```
1
static int proc_cgroupstats_show(struct seq_file *m, void *v)
 2
{
 3
 4
 5
 6
 7
 8
9
10
11
12
13
14
15
16
17
18
19
20
21 return 0;
22
}struct cgroup subsys *ss;
    int i;
     seq puts(m, "#subsys name\thierarchy\tnum cgroups\tenabled\n");
     /*
      * ideally we don't want subsystems moving around while we do this.
      * cgroup_mutex is also necessary to guarantee an atomic snapshot of
      * subsys/hierarchy state.
      */
     mutex lock(&cgroup mutex);
     for each_subsys(ss, i)
       seq_printf(m, "%s\t%d\t%d\t%d\n",
            ss->legacy name, ss->root->hierarchy id,
            atomic read(&ss->root->nr cgrps),
            cgroup_ssid_enabled(i));
     mutex_unlock(&cgroup_mutex);
```
### 2、"/proc/pid/cgroup"

每种subsys组合组成一个新的hierarchy, 每个hierarchy在for each root(root)中创 建一个root树;

每 个 hierarchy 顶 层 目 录 和 子 目 录 都 是 一 个 cgroup , 一 个 hierarchy 可 以 有 多 个 cgroup,对应的subsys组合一样,但是参数不一样

cgroup\_root自带一个cgroup即root->cgrp, 作为hierarchy的顶级目录

一个 cgroup 对 应 多 个 subsys, 使 用 cgroup\_subsys\_state 类 型 (css) 的 cgroup->subsys[CGROUP\_SUBSYS\_COUNT]数组去和多个subsys链接;

一个 cgroup 自带一个 cgroup\_subsys\_state 即 cgrp->self , 这个 css 的作 用 是 css->parent指针,建立起cgroup之间的父子关系;

css一个公用结构,每个subsys使用自己的函数ss->css\_alloc()分配自己的css结构,这 个结构包含公用css + subsys私有数据;

每个subsys只能存在于一个组合(hierarchy)当中,如果一个subsys已经被一个组合引 用,其他组合不能再引用这个subsys。唯一例外的是,我们可以重复mount相同的组 合,但是这样并没有创建新组合,只是创建了一个链接指向旧组合; 进程对应每一种hierarchy,一定有一个cgroup对应。

```
1
# cat /proc/832/cgroup
```

```
2
6:freezer,debug:/
```
- 3 4:cpuset:/
- 4 3:cpu:/
- 5 2:schedtune:/
- 6 1:cpuacct:/

```
1
int proc_cgroup_show(struct seq_file *m, struct pid_namespace *ns,
 2
 3
{
4
 5
 6
 7
8
9
10
11
12
13
14
15
16
17
18
19
            struct pid *pid, struct task_struct *tsk)
    char *buf, *path;
    int retval;
    struct cgroup_root *root;
    retval = -ENOMEM;
    buf = kmalloc(PATH_MAX, GFP_KERNEL);
    if (!buf)
      goto out;
     mutex_lock(&cgroup_mutex);
     spin_lock_bh(&css_set_lock);
    for each root(root) {
      struct cgroup_subsys *ss;
     struct cgroup *cgrp;
      int ssid, count = 0;
```

```
20
21
22
23
24
25
26
27
28
29
31
32
33
34
35
36
37
38
39
40
41
42
43
44
45
46
47
48
49
50
51
52
53
54
55
56
57
58
59
        if (root == &cgrp_dfl_root && !cgrp_dfl_root_visible)
        continue;
        seq printf(m, "%d:", root->hierarchy id);
       if (root != &cgrp dfl root)
         for each subsys(ss, ssid)
            if (root->subsys mask & (1 \lt c \text{ ssid}))seq_printf(m, "%s%s", count++ ? "," : "",
                   ss->legacy name);
        if (strlen(root->name))
          seq_printf(m, "%sname=%s", count ? "," : "",
               root->name);
        seq_putc(m, ':');
        cgrp = task cgroup from root(tsk, root);
        /*
        * On traditional hierarchies, all zombie tasks show up as
        * belonging to the root cgroup. On the default hierarchy,
         * while a zombie doesn't show up in "cgroup.procs" and
         * thus can't be migrated, its /proc/PID/cgroup keeps
         * reporting the cgroup it belonged to before exiting. If
         * the cgroup is removed before the zombie is reaped,
         * " (deleted)" is appended to the cgroup path.
        */
        if (cgroup_on_dfl(cgrp) || !(tsk->flags & PF_EXITING)) {
         path = cgroup_path(cgrp, buf, PATH_MAX);
         if (!path) {
           retval = -ENAMETOOLONG;
          goto out_unlock;
         }
        } else {
          path = ''/;
        }
       seq puts(m, path);
        if (cgroup_on_dfl(cgrp) && cgroup_is_dead(cgrp))
          seq_puts(m, " (deleted)\n");
```

```
60
61
62
63
64
65
out_unlock:
66
67
68
69
out:
70
71
}
       else
          seq_putc(m, ' \n\'');
     }
    retval = 0;
    spin_unlock_bh(&css_set_lock);
    mutex_unlock(&cgroup_mutex);
    kfree(buf);
    return retval;
```
#### 3、初始化

```
1
int __init cgroup_init_early(void)
 2
{
3
4
5
6
7
8
9
10
11
12
13
14
15
16
17
18
19
20
21
22
23
     static struct cgroup sb opts __initdata opts;
     struct cgroup subsys *ss;
     int i;
       /* (1) 初始化默认root cgrp_dfl_root,选项opts为空,初始了
          root->cgrp // cgrp->root = root;
          root->cgrp.self // cgrp->self.cgroup = cgrp; cgrp->self.flags |=
        */
     init_cgroup_root(&cgrp_dfl_root, &opts);
     cgrp_dfl_root.cgrp.self.flags |= CSS_NO_REF;
     RCU_INIT_POINTER(init_task.cgroups, &init_css_set);
       /* (2) 轮询subsys进行初始化 */
     for each subsys(ss, i) {
       WARN(!ss->css_alloc || !ss->css_free || ss->name || ss->id,
            "invalid cgroup_subsys %d:%s css_alloc=%p css_free=%p name:id=%d:%s
            i, cgroup_subsys_name[i], ss->css_alloc, ss->css_free,
            ss->id, ss->name);
       WARN(strlen(cgroup_subsys_name[i]) > MAX CGROUP TYPE NAMELEN,
            "cgroup_subsys_name %s too long\n", cgroup_subsys_name[i]);
```

```
24
25
26
27
28
29
30
31
32
33
34
35
36
37
38
}
39
40
|→
41
42
43
{
44
45
46
47
48
49
50
51
52
53
54
55
56
57
58
59
60
61
62
63
           /* (3) 初始化ss->id、ss->name */
       ss-id = i;ss->name = cgroup subsys name[i];
       if (!ss->legacy_name)
         ss->legacy_name = cgroup_subsys_name[i];
           /* (4) ss链接到默认root(cgrp_dfl_root)
               默认css_set(init_css_set)指向ss
            */
       if (ss->early_init)
         cgroup_init_subsys(ss, true);
     }
    return 0;
   static void __init cgroup_init_subsys(struct cgroup_subsys *ss, bool early)
     struct cgroup subsys state *css;
     printk(KERN_INFO "Initializing cgroup subsys %s\n", ss->name);
     mutex_lock(&cgroup_mutex);
     idr_init(&ss->css_idr);
     INIT_LIST_HEAD(&ss->cfts);
     /* Create the root cgroup state for this subsystem */
     ss->root = &cgrp_dfl_root;
     /* (4.1) subsys分配一个新的相关的cgroup_subsys_state */
     css = ss->css_alloc(cgroup_css(&cgrp_dfl_root.cgrp, ss));
     /* We don't handle early failures gracefully */
     BUG ON(IS ERR(css));
     /* (4.2) 初始化css的成员指向cgroup
         cgroup为默认值cgrp_dfl_root.cgrp:
         css->cgroup = cgrp;
```

```
64
 65
 66
 67
 68
 69
 70
 71
 72
 73
 74
 75
 76
 77
 78
 79
 80
 81
 82
 83
 84
 85
 86
 87
 88
 89
 90
 91
 92
 93
 94
 95
 96
 97
 98
 99
100
101
102
103
          css->ss = ss;
          INIT_LIST_HEAD(&css->sibling);
          INIT_LIST_HEAD(&css->children);
        */
       init and link css(css, ss, &cgrp dfl root.cgrp);
      /*
       * Root csses are never destroyed and we can't initialize
       * percpu_ref during early init. Disable refcnting.
       */
       css->flags |= CSS_NO_REF;
      if (early) {
       /* allocation can't be done safely during early init */
        \text{css}-\text{id} = 1;} else {
         \text{css}-\text{bid} = \text{cgroup idr allloc} (&ss->css idr, css, 1, 2, GFP KERNEL);
         BUG ON(css->id < 0);
       }
      /* Update the init_css_set to contain a subsys
       * pointer to this state - since the subsystem is
        * newly registered, all tasks and hence the
       * init_css_set is in the subsystem's root cgroup. */
      /* (4.3) css_set指向新的css */
       init_css_set.subsys[ss->id] = css;
       have_fork_callback |= (bool)ss->fork << ss->id;
       have_exit_callback |= (bool)ss->exit << ss->id;
       have_free_callback |= (bool)ss->free << ss->id;
       have_canfork_callback |= (bool)ss->can_fork << ss->id;
      /* At system boot, before all subsystems have been
       * registered, no tasks have been forked, so we don't
        * need to invoke fork callbacks here. */
       BUG ON(!list empty(&init task.tasks));
        /* (4.4) cgroup测指向css:
             执行ss->css_online(css);
            css->cgroup->subsys[ss->id] = css;
```

```
104
105
106
107
108
}
109
110
111
int __init cgroup_init(void)
112
{
113
114
115
116
117
118
119
120
121
122
123
124
125
126
127
128
129
130
131
132
133
134
135
136
137
138
139
140
141
142
143
          */
       BUG_ON(online_css(css));
      mutex unlock(&cgroup mutex);
      struct cgroup subsys *ss;
      int ssid;
       BUG ON(percpu init rwsem(&cgroup threadgroup rwsem));
      BUG ON(cgroup init cftypes(NULL, cgroup dfl base files));
       BUG ON(cgroup init cftypes(NULL, cgroup legacy base files));
      /*
       * The latency of the synchronize_sched() is too high for cgroups,
       * avoid it at the cost of forcing all readers into the slow path.
       */
       rcu sync enter start(&cgroup threadgroup rwsem.rss);
       mutex lock(&cgroup mutex);
      /*
       * Add init_css_set to the hash table so that dfl_root can link to
       * it during init.
       */
       hash_add(css_set_table, &init_css_set.hlist,
          css_set_hash(init_css_set.subsys));
       BUG ON(cgroup setup root(&cgrp dfl root, \theta));
       mutex_unlock(&cgroup_mutex);
      for_each_subsys(ss, ssid) {
        if (ss->early_init) {
           struct cgroup subsys state *css =
             init_css_set.subsys[ss->id];
```

```
144
145
146
147
148
149
150
151
152
153
154
155
156
157
158
159
160
161
162
163
164
165
166
167
168
169
170
171
172
173
174
175
176
177
178
179
180
181
182
183
           \text{css}-\text{vid} = \text{cgroup_idr}_alloc(\&ss-\text{scss}_idr, \text{css}, 1, 2,GFP_KERNEL);
           BUG_ON(css->id < 0);
         } else {
           cgroup init subsys(ss, false);
         }
         list add tail(&init css set.e cset node[ssid],
                  &cgrp_dfl_root.cgrp.e_csets[ssid]);
         /*
          * Setting dfl_root subsys_mask needs to consider the
          * disabled flag and cftype registration needs kmalloc,
          * both of which aren't available during early_init.
          */
         if (cgroup disable mask & (1 \lt c \text{ ssid})) {
           static branch disable(cgroup subsys enabled key[ssid]);
           printk(KERN_INFO "Disabling %s control group subsystem\n",
                   ss->name);
           continue;
         }
             /* (1) 默认root(cgrp_dfl_root),支持所有ss */
         cgrp dfl root.subsys mask |= 1 << ss->id;
         if (!ss->dfl_cftypes)
           cgrp_dfl_root_inhibit_ss_mask |= 1 << ss->id;
             /* (2) 将cftypes(ss->legacy_cftypes/ss->legacy_cftypes)加入到ss->cfts
         if (ss->dfl_cftypes == ss->legacy_cftypes) {
           WARN_ON(cgroup_add_cftypes(ss, ss->dfl_cftypes));
         } else {
           WARN ON(cgroup add dfl cftypes(ss, ss->dfl cftypes));
           WARN_ON(cgroup_add_legacy_cftypes(ss, ss->legacy_cftypes));
         }
         if (ss->bind)
           ss->bind(init_css_set.subsys[ssid]);
       }
```

```
184
185
186
187
188
189
190
191
192
193
194
}
      /* init_css_set.subsys[] has been updated, re-hash */
      hash_del(&init_css_set.hlist);
      hash_add(css_set_table, &init_css_set.hlist,
          css_set_hash(init_css_set.subsys));
      WARN_ON(sysfs_create_mount_point(fs_kobj, "cgroup"));
      WARN_ON(register_filesystem(&cgroup_fs_type));
      WARN_ON(!proc_create("cgroups", 0, NULL, &proc_cgroupstats_operations));
     return 0;
```
#### 4、mount操作

创建新的root, 因为ss默认都和默认root(cgrp\_dfl\_root)建立了关系, 所以ss需要先解除旧的 root链接,再和新root建立起链接。

```
1
static struct dentry *cgroup_mount(struct file_system_type *fs_type,
 2
3
 4
{
5
6
7
8
9
10
11
12
13
14
15
16
17
18
19
20
          int flags, const char *unused_dev_name,
          void *data)
     struct super_block *pinned_sb = NULL;
     struct cgroup_subsys *ss;
     struct cgroup_root *root;
     struct cgroup_sb_opts opts;
     struct dentry *dentry;
     int ret;
     int i;
     bool new_sb;
     /*
      * The first time anyone tries to mount a cgroup, enable the list
      * linking each css_set to its tasks and fix up all existing tasks.
      */
     if (!use_task_css_set_links)
       cgroup_enable_task_cg_lists();
```

```
21
22
23
24
25
26
27
28
29
30
31
32
33
34
35
37
39
40
41
42
43
44
45
46
47
48
49
50
51
52
53
54
55
56
57
58
59
60
     mutex_lock(&cgroup_mutex);
     /* First find the desired set of subsystems */
     /* (1) 解析mount选项到opts */
     ret = parse cgroupfs options(data, &opts);
     if (ret)
       goto out unlock;
     /* look for a matching existing root */
     if (opts.flags & CGRP_ROOT_SANE_BEHAVIOR) {
       cgrp_dfl_root_visible = true;
        root = &cgrp_dfl_root;
        cgroup get(&root->cgrp);
       ret = \theta;
       goto out_unlock;
     }
     /*
      * Destruction of cgroup root is asynchronous, so subsystems may
      * still be dying after the previous unmount. Let's drain the
      * dying subsystems. We just need to ensure that the ones
       * unmounted previously finish dying and don't care about new ones
       * starting. Testing ref liveliness is good enough.
      */
     /* (2) */
     for_each_subsys(ss, i) {
        if (!(opts.subsys_mask & (1 \lt t i)) ||
            ss->root == &cgrp_df1_root)continue;
        if (!percpu_ref_tryget_live(&ss->root->cgrp.self.refcnt)) {
         mutex_unlock(&cgroup_mutex);
         msleep(10);ret = restart_syscall();
         goto out_free;
        }
        cgroup put(&ss->root->cgrp);
     }
       /* (3) */
```

```
61
62
63
64
65
66
67
68
69
70
71
72
73
74
75
76
77
78
79
80
81
82
83
84
85
86
87
88
89
90
91
92
93
94
95
96
97
98
99
100
      for_each_root(root) {
        bool name_match = false;
        if (root == &cgrp dfl root)
         continue;
        /*
         * If we asked for a name then it must match. Also, if
         * name matches but sybsys_mask doesn't, we should fail.
         * Remember whether name matched.
         */
        if (opts.name) {
          if (strcmp(opts.name, root->name))
            continue;
          name match = true;
        }
        /*
         * If we asked for subsystems (or explicitly for no
         * subsystems) then they must match.
         */
        if ((opts.subsys_mask || opts.none) &&
             (opts.subsys_mask != root->subsys_mask)) {
          if (!name match)
            continue;
          ret = -EBUSY;
          goto out_unlock;
        }
        if (root->flags ^ opts.flags)
          pr_warn("new mount options do not match the existing superblock, will
        /*
         * We want to reuse @root whose lifetime is governed by its
          * ->cgrp. Let's check whether @root is alive and keep it
         * that way. As cgroup_kill_sb() can happen anytime, we
          * want to block it by pinning the sb so that @root doesn't
         * get killed before mount is complete.
          *
         * With the sb pinned, tryget_live can reliably indicate
```

```
101
102
103
104
105
106
107
108
109
110
111
112
113
114
115
116
117
118
119
120
121
122
123
124
125
126
127
128
129
130
131
132
133
134
135
136
137
138
139
140
          * whether @root can be reused. If it's being killed,
         * drain it. We can use wait_queue for the wait but this
         * path is super cold. Let's just sleep a bit and retry.
         */
        pinned sb = kernfs pin sb(root->kf root, NULL);
        if (IS ERR(pinned sb) ||
            !percpu_ref_tryget_live(&root->cgrp.self.refcnt)) {
          mutex unlock(&cgroup mutex);
          if (!IS_ERR_OR_NULL(pinned_sb))
            deactivate super(pinned sb);
          msleep(10);
          ret = restart_syscall();
         goto out free;
        }
        ret = 0;
      goto out unlock;
      }
      /*
      * No such thing, create a new one. name= matching without subsys
       * specification is allowed for already existing hierarchies but we
       * can't create new one without subsys specification.
       */
      if (!opts.subsys_mask && !opts.none) {
        ret = -EINVAL;
       goto out_unlock;
      }
       /* (4) 分配新的root */
      root = kzalloc(sizeof(*root), GFP_KERNEL);
      if (!root) {
       ret = -ENOMEM;
       goto out_unlock;
      }
        /* (5) 初始化新的root,初始了
            root->cgrp // cgrp->root = root;
            root->cgrp.self // cgrp->self.cgroup = cgrp; cgrp->self.flags |=
            root->name = opts->name
```

```
141
142
143
144
145
146
147
148
149
out_unlock:
150
151
out_free:
152
153
154
155
156
157
158
159
160
161
162
163
164
165
166
167
168
169
170
171
172
173
174
}
175
176
|→
177
178
179
{
180
          */
      init_cgroup_root(root, &opts);
       /* (6) 将新的root和opts.subsys_mask指向的多个ss进行链接 */
      ret = cgroup setup root(root, opts.subsys mask);
      if (ret)
        cgroup_free_root(root);
      mutex unlock(&cgroup mutex);
      kfree(opts.release_agent);
      kfree(opts.name);
      if (ret)
       return ERR_PTR(ret);
       /* (7) mount新root对应的根目录 */
      dentry = kernfs mount(fs type, flags, root->kf root,
            CGROUP_SUPER_MAGIC, &new_sb);
      if (IS ERR(dentry) || !new sb)
        cgroup put(&root->cgrp);
      /*
      * If @pinned_sb, we're reusing an existing root and holding an
       * extra ref on its sb. Mount is complete. Put the extra ref.
       */
      if (pinned_sb) {
       WARN_ON(new_sb);
        deactivate_super(pinned_sb);
      }
     return dentry;
    static int cgroup setup root(struct cgroup root *root, unsigned long ss mask
      LIST_HEAD(tmp_links);
```

```
181
182
183
184
185
186
187
188
189
190
191
192
193
194
195
196
197
198
199
200
201
202
203
204
205
206
207
208
209
210
211
212
213
214
215
216
217
218
219
220
       struct cgroup *root_cgrp = &root->cgrp;
       struct css_set *cset;
       int i, ret;
       lockdep assert held(&cgroup mutex);
       ret = cgroup_idr_alloc(&root->cgroup_idr, root_cgrp, 1, 2, GFP_KERNEL);
      if (ret \langle \theta \ranglegoto out;
       root cgrp-yid = ret;
       ret = percpu_ref_init(&root_cgrp->self.refcnt, css_release, 0,
                 GFP_KERNEL);
      if (ret)
       goto out;
      /*
       * We're accessing css_set_count without locking css_set_lock here,
       * but that's OK - it can only be increased by someone holding
       * cgroup_lock, and that's us. The worst that can happen is that we
       * have some link structures left over
       */
       ret = allocate cgrp cset links(css set count, &tmp links);
      if (ret)
       goto cancel_ref;
       ret = cgroup_init_root_id(root);
      if (ret)
       goto cancel_ref;
        /* (6.1) 创建root对应的顶层root文件夹 */
       root->kf root = kernfs create root(&cgroup kf syscall ops,
                  KERNFS_ROOT_CREATE_DEACTIVATED,
                  root_cgrp);
      if (IS ERR(root->kf root)) {
         ret = PTR ERR(root->kf root);
       goto exit root id;
       }
       root_cgrp->kn = root->kf_root->kn;
```

```
221
222
223
224
225
226
227
228
229
230
231
232
233
234
235
236
237
238
239
240
241
242
243
244
245
246
247
248
249
250
251
252
253
254
255
256
257
258
259
260
        /* (6.2) 创建cgroup自己对应的一些file,cgroup自己的file由cgroup自己的css(cgr
            后面cgroup会依次创建每个subsys的file,subsys的file由每个ss对应的css(cgrp
         */
      ret = css populate dir(&root cgrp->self, NULL);
      if (ret)
       goto destroy_root;
       /* (6.3) 将新root需要的subsys和原默认root(cgrp_dfl_root)解除关系,
            并且把这些ss重新和新root建立关系
         */
      ret = rebind_subsystems(root, ss_mask);
      if (ret)
        goto destroy_root;
      /*
      * There must be no failure case after here, since rebinding takes
      * care of subsystems' refcounts, which are explicitly dropped in
      * the failure exit path.
       */
      list add(&root->root_list, &cgroup_roots);
      cgroup root count++;
      /*
      * Link the root cgroup in this hierarchy into all the css_set
      * objects.
      */
      spin_lock_bh(&css_set_lock);
      hash_for_each(css_set_table, i, cset, hlist) {
        link_css_set(&tmp_links, cset, root_cgrp);
       if (css_set_populated(cset))
          cgroup_update_populated(root_cgrp, true);
      }
      spin unlock bh(&css set lock);
      BUG_ON(!list_empty(&root_cgrp->self.children));
      BUG_ON(atomic_read(&root->nr_cgrps) != 1);
      kernfs activate(root cgrp->kn);
      ret = 0;
      goto out;
```

```
261
262
destroy_root:
263
264
265
exit_root_id:
266
267
cancel_ref:
268
269
out:
270
271
272
}
273
274
||→
275
276
static int rebind_subsystems(struct cgroup_root *dst_root,
277
278
{
279
280
281
282
283
284
285
286
287
288
289
290
291
292
293
294
295
296
297
298
299
300
      kernfs_destroy_root(root->kf_root);
     root->kf_root = NULL;
     cgroup_exit_root_id(root);
      percpu ref exit(&root cgrp->self.refcnt);
      free cgrp cset links(&tmp links);
     return ret;
               unsigned long ss mask)
      struct cgroup *dcgrp = &dst root->cgrp;
      struct cgroup subsys *ss;
      unsigned long tmp ss mask;
      int ssid, i, ret;
      lockdep assert held(&cgroup mutex);
      for_each_subsys_which(ss, ssid, &ss_mask) {
       /* if @ss has non-root csses attached to it, can't move */
       if (css_next_child(NULL, cgroup_css(&ss->root->cgrp, ss)))
         return -EBUSY;
        /* can't move between two non-dummy roots either */
        if (ss->root != &cgrp dfl root &d dst root != &cgrp dfl root)
         return -EBUSY;
      }
      /* skip creating root files on dfl_root for inhibited subsystems */
      tmp ss mask = ss mask;
      if (dst root == &cgrp dfl root)
        tmp_ss_mask &= ~cgrp_dfl_root_inhibit_ss_mask;
```

```
301
302
303
304
305
306
307
308
309
310
311
312
313
314
315
316
317
318
319
320
321
322
323
324
325
326
327
328
329
330
331
332
333
334
335
336
337
338
339
340
       for_each_subsys_which(ss, ssid, &tmp_ss_mask) {
         struct cgroup *scgrp = &ss->root->cgrp;
         int tssid;
            /* (6.3.1) 在新root的根cgroup(dst_root->cgrp)下,
                 根据subsys的file链表(css->ss->cfts)创建subsys对应的file
             */
         ret = css_populate_dir(cgroup_css(scgrp, ss), dcgrp);
         if (!ret)
          continue;
         /*
         * Rebinding back to the default root is not allowed to
          * fail. Using both default and non-default roots should
          * be rare. Moving subsystems back and forth even more so.
          * Just warn about it and continue.
         */
         if (dst root == &cgrp dfl root) {
          if (cgrp dfl root visible) {
             pr warn("failed to create files (%d) while rebinding 0x%lx to defaul
              ret, ss_mask);
             pr warn("you may retry by moving them to a different hierarchy and u
           }
          continue;
         }
         for_each_subsys_which(ss, tssid, &tmp_ss_mask) {
          if (tssid == ssid)
            break;
          css_clear_dir(cgroup_css(scgrp, ss), dcgrp);
         }
         return ret;
       }
      /*
       * Nothing can fail from this point on. Remove files for the
       * removed subsystems and rebind each subsystem.
        */
       for_each_subsys_which(ss, ssid, &ss_mask) {
         struct cgroup_root *src_root = ss->root;
```

```
341
342
343
344
345
346
347
348
349
350
351
352
353
354
355
356
357
358
359
360
361
362
363
364
365
367
369
370
371
372
373
374
375
376
377
378
379
380
         struct cgroup *scgrp = &src_root->cgrp;
         struct cgroup_subsys_state *css = cgroup_css(scgrp, ss);
         struct css_set *cset;
         WARN ON(!css || cgroup css(dcgrp, ss));
         css clear dir(css, NULL);
            /* (6.3.2) 取消原root cgroup对subsys的css的引用 */
         RCU_INIT_POINTER(scgrp->subsys[ssid], NULL);
         /* (6.3.3) 链接新root cgroup和subsys的css的引用 */
         rcu assign pointer(dcgrp->subsys[ssid], css);
         ss->root = dist root;
         css->cgroup = dcgrp;
         spin lock bh(&css set lock);
         hash for each(css set table, i, cset, hlist)
           list move tail(&cset->e cset node[ss->id],
                    &dcgrp->e_csets[ss->id]);
         spin unlock bh(&css set lock);
         src root->subsys mask &= ~(1 << ssid);scgrp->subtree control &= ~(1 ~<< ssid);cgroup_refresh_child_subsys_mask(scgrp);
         /* default hierarchy doesn't enable controllers by default */
         dst_root->subsys_mask |= 1 << ssid;
         if (dst-root == \&cgrp_dfl-root) {static_branch_enable(cgroup_subsys_on_dfl_key[ssid]);
         } else {
           dcgrp->subtree control |= 1 << ssid;
          cgroup refresh child subsys mask(dcgrp);
          static_branch_disable(cgroup_subsys_on_dfl_key[ssid]);
         }
        if (ss->bind)
          ss->bind(css);
      }
```

```
381
382
383
}
      kernfs_activate(dcgrp->kn);
    return 0;
```
5、文件操作

创建一个新文件夹,相当于创建一个新的cgroup。我们重点来看看新建文件夹的操作:

```
1
static struct kernfs_syscall_ops cgroup_kf_syscall_ops = {
 2
.remount_fs = cgroup_remount,
 3
 4
 5
6
 7
};
8
 9
static int cgroup_mkdir(struct kernfs_node *parent_kn, const char *name,
10
11
{
12
13
14
15
16
17
18
19
20
21
22
23
24
25
26
27
28
29
     .show options = cgroup show options,
     .mkdir = cgroup mkdir,
     .rmdir = cgroup_rmdir,
    . rename = cgroup rename,
         umode_t mode)
     struct cgroup *parent, *cgrp;
     struct cgroup root *root;
    struct cgroup_subsys *ss;
    struct kernfs_node *kn;
     int ssid, ret;
     /* Do not accept '\n' to prevent making /proc/<pid>/cgroup unparsable.
     */
     if (strchr(name, '\n'))
     return -EINVAL;
     parent = cgroup_kn_lock_live(parent_kn);
     if (!parent)
     return -ENODEV;
     root = parent->root;
     /* allocate the cgroup and its ID, 0 is reserved for the root */
     /* (1) 分配新的cgroup */
```

```
30
31
32
33
34
35
36
37
38
39
40
41
42
43
44
45
46
47
48
49
50
51
52
53
54
55
56
57
58
59
60
61
62
63
64
65
66
67
68
69
     cgrp = kzalloc(sizeof(*cgrp), GFP_KERNEL);
     if (!cgrp) {
      ret = -ENOMEM;
      goto out unlock;
     }
     ret = percpu_ref_init(&cgrp->self.refcnt, css_release, 0, GFP_KERNEL);
     if (ret)
      goto out_free_cgrp;
     /*
      * Temporarily set the pointer to NULL, so idr_find() won't return
      * a half-baked cgroup.
      */
     cgrp->id = cgroup idr alloc(&root->cgroup idr, NULL, 2, 0, GFP KERNEL);
     if (cgrp->id \langle 0) {
       ret = -ENOMEM;
      goto out cancel ref;
     }
      /* (2) 初始化cgroup */
     init cgroup housekeeping(cgrp);
      /* (3) 和父cgroup之间建立起关系 */
     cgrp->self.parent = &parent->self;
     cgrp->root = root;
     if (notify_on_release(parent))
       set_bit(CGRP_NOTIFY_ON_RELEASE, &cgrp->flags);
     if (test_bit(CGRP_CPUSET_CLONE_CHILDREN, &parent->flags))
       set bit(CGRP CPUSET CLONE CHILDREN, &cgrp->flags);
     /* create the directory */
     /* (3) 创建新的cgroup对应的文件夹 */
     kn = kernfs_create_dir(parent->kn, name, mode, cgrp);
     if (IS ERR(kn)) {
       ret = PTR ERR(kn);goto out_free_id;
     }
```

```
70
 71
 72
 73
 74
 75
 76
 77
 78
 79
 80
 81
 82
 83
 84
 85
 86
 87
 88
 89
90
 91
 92
93
94
95
96
97
98
99
100
101
102
103
104
105
106
107
108
109
      cgrp-\n<b>kn</b> = kn;/*
       * This extra ref will be put in cgroup_free_fn() and guarantees
       * that @cgrp->kn is always accessible.
       */
      kernfs_get(kn);
      cgrp->self.serial_nr = css_serial_nr_next++;
      /* allocation complete, commit to creation */
      list_add_tail_rcu(&cgrp->self.sibling, &cgroup_parent(cgrp)->self.children
      atomic inc(&root->nr cgrps);
      cgroup get(parent);
      /*
       * @cgrp is now fully operational. If something fails after this
       * point, it'll be released via the normal destruction path.
       */
      cgroup idr replace(&root->cgroup idr, cgrp, cgrp->id);
      ret = cgroup kn set ugid(kn);
      if (ret)
        goto out_destroy;
        /* (4) 新cgroup文件夹下创建cgroup自己css对应的默认file */
      ret = css_populate_dir(&cgrp->self, NULL);
      if (ret)
        goto out_destroy;
      /* let's create and online css's */
      /* (5) 针对root对应的各个susbsys, 每个subsys创建新的css
          并且在cgroup文件夹下创建css对应的file
      */
      for_each_subsys(ss, ssid) {
        if (parent->child_subsys_mask & (1 << ssid)) {
          ret = create css(cgrp, ss,
               parent->subtree control & (1 \lt\lt ssid));
          if (ret)
            goto out_destroy;
```

```
110
111
112
113
114
115
116
117
118
119
120
121
122
123
124
125
126
127
out_free_id:
128
129
out_cancel_ref:
130
131
out_free_cgrp:
132
kfree(cgrp);
133
out_unlock:
134
135
136
137
out_destroy:
138
cgroup_destroy_locked(cgrp);
139
140
}
        }
      }
      /*
      * On the default hierarchy, a child doesn't automatically inherit
       * subtree_control from the parent. Each is configured manually.
       */
      if (!cgroup on dfl(cgrp)) {
        cgrp->subtree_control = parent->subtree_control;
        cgroup refresh child subsys mask(cgrp);
      }
      kernfs_activate(kn);
      ret = 0;
      goto out unlock;
      cgroup idr remove(&root->cgroup idr, cgrp->id);
      percpu ref exit(&cgrp->self.refcnt);
     cgroup_kn_unlock(parent_kn);
     return ret;
     goto out_unlock;
```
cgroup默认文件,有一些重要的文件比如"tasks",我们来看看具体的操作。

```
1
static struct cftype cgroup_legacy_base_files[] = {
2
3
   {
      .name = "cgroup.procs",
```

```
4
 5
 6
 7
 8
 9
10
11
12
13
14
15
16
17
18
19
20
21
22
23
24
25
26
27
28
29
30
31
32
33
34
35
36
37
38
39
40
41
42
43
}.seq_start = cgroup_pidlist_start,
        .seq_next = cgroup_pidlist_next,
        .seq_stop = cgroup_pidlist_stop,
        .seq show = cgroup pidlist show,
        .private = CGROUP_FILE_PROCS,
        .write = cgroup_procs_write,
      },
      {
        .name = "cgroup.clone_children",
        .read u64 = cgroup clone children read,
        .write_u64 = cgroup_clone_children_write,
      },
      {
        .name = "cgroup.sane behavior",
        .flags = CFTYPE_ONLY_ON_ROOT,
        .seq_show = cgroup_sane_behavior_show,
      },
      {
        .name = "tasks",
        .seq_start = cgroup_pidlist_start,
        .seq next = cgroup pidlist next,
        .seq stop = cgroup pidlist stop,
        .seq show = cgroup pidlist show,
        .private = CGROUP_FILE_TASKS,
        .write = cgroup_tasks_write,
      },
      {
        .name = "notify_on_release",
        .read_u64 = cgroup_read_notify_on_release,
        .write_u64 = cgroup_write_notify_on_release,
      },
      {
        .name = "release_agent",
        .flags = CFTYPE_ONLY_ON_ROOT,
        .seq_show = cgroup_release_agent_show,
        .write = cgroup_release_agent_write,
        .max write len = PATH MAX - 1,
      },
      { } /* terminate */
```

```
44
45
static ssize_t cgroup_tasks_write(struct kernfs_open_file *of,
46
47
{
48
49
}
50
51
|→
52
53
static ssize_t __cgroup_procs_write(struct kernfs_open_file *of, char *buf,
54
55
{
56
57
58
59
60
61
62
63
64
65
66
67
68
69
70
71
72
73
74
75
76
77
78
79
80
81
82
83
             char *buf, size_t nbytes, loff_t off)
    return cgroup procs write(of, buf, nbytes, off, false);
               size_t nbytes, loff_t off, bool threadgroup)
     struct task struct *tsk;
     struct cgroup subsys *ss;
     struct cgroup *cgrp;
     pid t pid;
     int ssid, ret;
     if (kstrtoint(strstrip(buf), \theta, &pid) || pid < \theta)
      return -EINVAL;
     cgrp = cgroup_kn_lock_live(of->kn);
     if (!cgrp)
      return -ENODEV;
     percpu_down_write(&cgroup_threadgroup_rwsem);
     rcu_read_lock();
     if (pid) {
       tsk = find_task_by_vpid(pid);
      if (!tsk) {
        ret = -ESRCH;
        goto out unlock rcu;
      }
     } else {
     tsk = current;
     }
     if (threadgroup)
       tsk = tsk->group_leader;
```

```
84
 85
 86
 87
 88
 89
 90
 91
 92
 93
 94
 95
 96
 97
 98
 99
100
101
102
103
104
105
106
#endif
107
108
109
110
111
out_unlock_rcu:
112
113
out_unlock_threadgroup:
114
115
116
117
118
119
120
}
121
122
||→123
      /*
        * Workqueue threads may acquire PF_NO_SETAFFINITY and become
        * trapped in a cpuset, or RT worker may be born in a cgroup
        * with no rt_runtime allocated. Just say no.
       */
       if (tsk == kthreadd_task || (tsk->flags & PF_NO_SETAFFINITY)) {
         ret = -EINVAL;
        goto out_unlock_rcu;
       }
       get_task_struct(tsk);
       rcu_read_unlock();
       ret = cgroup procs write permission(tsk, cgrp, of);
      if (!ret) {
          /* (1) attach task到cgroup */
         ret = cgroup_attach_task(cgrp, tsk, threadgroup);
     #if defined(CONFIG_CPUSETS) && !defined(CONFIG_MTK_ACAO)
         if (cgrp->id != SS_TOP_GROUP ID && cgrp->child subsys mask == CSS CPUSET
         && excl task count > 0) {
          remove set exclusive task(tsk->pid, 0);
         }
       }
       put_task_struct(tsk);
       goto out_unlock_threadgroup;
      rcu_read_unlock();
       percpu_up_write(&cgroup_threadgroup_rwsem);
      for each subsys(ss, ssid)
        if (ss->post_attach)
          ss->post_attach();
      cgroup kn unlock(of->kn);
     return ret ?: nbytes;
```

```
124
static int cgroup_attach_task(struct cgroup *dst_cgrp,
125
126
{
127
128
129
130
131
132
133
134
135
136
137
138
139
140
141
142
143
144
145
146
147
148
149
150
151
152
153
154
155
156
}struct task_struct *leader, bool threadgroup)
      LIST HEAD(preloaded csets);
      struct task struct *task;
      int ret;
      /* look up all src csets */
      spin_lock_bh(&css_set_lock);
      rcu read lock();
      task = leader;
      /* (1.1) 遍历task所在线程组, 把需要迁移的进程的css_set加入到preloaded_csets链表
      do {
        cgroup migrate add src(task css set(task), dst cgrp,
                   &preloaded_csets);
        if (!threadgroup)
          break;
      } while_each_thread(leader, task);
      rcu read unlock();
      spin unlock bh(&css set lock);
      /* (1.2) 去掉旧的css_set对css的应用,
            分配新的css_set承担新的css组合的应用,并且给进程使用
         */
      /* prepare dst csets and commit */
      ret = cgroup_migrate_prepare_dst(dst_cgrp, &preloaded_csets);
      if (!ret)
        ret = cgroup_migrate(leader, threadgroup, dst_cgrp);
      cgroup_migrate_finish(&preloaded_csets);
      return ret;
```
## **1.3、cgroup subsystem**

我们关注cgroup子系统具体能提供的功能。

## **1.3.1、cpu**

kernel/sched/core.c. 会创建新的task\_group, 可以对cgroup对应的task\_group讲行cfs/rt类 型的带宽控制。

```
1
static struct cftype cpu_files[] = {
 2
#ifdef CONFIG_FAIR_GROUP_SCHED
 3
{
4
5
 6
7
 8
#endif
 9
#ifdef CONFIG_CFS_BANDWIDTH // cfs 带宽控制
10
{
11
12
13
14
15
16
17
18
19
20
21
22
23
24
#endif
25
#ifdef CONFIG_RT_GROUP_SCHED // rt 带宽控制
26
{
27
28
29
30
31
32
33
    .name = "shares",
      read u64 = cpu shares read u64,
    .write u64 = cpu shares write u64,
    },
     .name = "cfs_quota_us",
      read s64 = cpu cfs quota read s64,
     .write s64 = cpu cfs quota write s64,
    },
    {
    .name = "cfs_period_us",
   .read_u64 = cpu_cfs_period_read_u64,
    .write_u64 = cpu_cfs_period_write_u64,
    },
    {
    .name = "stat",
    .seq_show = cpu_stats_show,
    },
    .name = "rt runtime us",
      .read_s64 = cpu_rt_runtime_read,
    .write s64 = cpu rt runtime write,
    },
    {
    .name = "rt_period_us",
   .read_u64 = cpu_rt_period_read_uint,
```

```
34
.write_u64 = cpu_rt_period_write_uint,
35
36
#endif
37
{ } /* terminate */
38
};
39
40
struct cgroup_subsys cpu_cgrp_subsys = {
41
42
43
44
45
46
47
48
49
};
    },
    .css_alloc = cpu_cgroup_css_alloc, \qquad\qquad // 分配新的task_group
    .css_released = cpu_cgroup_css_released,
    .css free = cpu cgroup css free,
    .fork = cpu_cgroup_fork,
   .can_attach = cpu_cgroup_can_attach,
    .attach = cpu_cgroup_attach,
    .legacy_cftypes = cpu_files,
    .early init = 1,
```
## **1.3.2、cpuset**

kernel/cpusec.c。给cgroup分配不同的cpu和mem node节点, 还可以配置一些flag。

```
1
static struct cftype files[] = {
2
3
4
5
6
7
8
Q10
11
12
13
14
15
16
    {
      .name = "cpus",
       .seq_show = cpuset_common_seq_show,
       .write = cpuset_write_resmask,
       .max_write_len = (100U + 6 * NR CPUS),
       .private = FILE_CPULIST,
     },
     {
       .name = "mems",
       .seq_show = cpuset_common_seq_show,
       .write = cpuset_write_resmask,
       .max_write_len = (100U + 6 * MAX_NUMNODES),
       .private = FILE_MEMLIST,
     },
```

```
17
18
19
20
21
22
23
24
25
26
27
28
29
30
31
32
33
34
35
36
37
38
39
40
41
42
43
44
45
46
47
48
49
50
51
52
53
54
55
56
     {
        .name = "effective_cpus",
        .seq show = cpuset common seq show,
        .private = FILE_EFFECTIVE_CPULIST,
     },
     {
        .name = "effective_mems",
        .seq show = cpuset common seq show,
        .private = FILE_EFFECTIVE_MEMLIST,
      },
     {
        .name = "cpu_exclusive",
        .read_u64 = cpuset_read_u64,
        .write u64 = cpuset write u64,
        .private = FILE_CPU_EXCLUSIVE,
     },
      {
        .name = "mem_exclusive",
        .read u64 = cpuset read u64,
        .write u64 = cpuset write u64,
        .private = FILE_MEM_EXCLUSIVE,
      },
      {
        .name = "mem_hardwall",
        .read_u64 = cpuset_read_u64,
        .write_u64 = cpuset_write_u64,
        .private = FILE_MEM_HARDWALL,
     },
     {
        .name = "sched_load_balance",
        .read u64 = cpuset read u64,
        .write u64 = cpuset write u64,
        .private = FILE_SCHED_LOAD_BALANCE,
     },
```

```
57
58
59
60
61
62
63
64
65
66
67
68
69
70
71
72
73
74
75
76
77
78
79
80
81
82
83
84
85
86
87
88
89
90
91
92
93
94
95
96
     {
        .name = "sched_relax_domain_level",
        .read s64 = cpuset read s64,
        .write s64 = cpuset write s64,
        .private = FILE_SCHED_RELAX_DOMAIN_LEVEL,
      },
      {
        .name = "memory migrate",
        .read_u64 = cpuset_read_u64,
        .write_u64 = cpuset_write_u64,.private = FILE_MEMORY_MIGRATE,
     },
      {
        .name = "memory_pressure",
        .read u64 = cpuset read u64,
     },
      {
        .name = "memory_spread_page",
        .read u64 = cpuset read u64,
        .write u64 = cpuset write u64,
        .private = FILE_SPREAD_PAGE,
      },
      {
        .name = "memory_spread_slab",
        .read_u64 = cpuset_read_u64,
        .write_u64 = cpuset_write_u64,
        .private = FILE_SPREAD_SLAB,
     },
      {
        .name = "memory_pressure_enabled",
        .flags = CFTYPE ONLY ON ROOT,
        .read u64 = cpuset read u64,
        .write_u64 = cpuset_write_u64,
        .private = FILE_MEMORY_PRESSURE_ENABLED,
```

```
97
 98
99
100
}
101
102
struct cgroup_subsys cpuset_cgrp_subsys = {
103
104
105
106
107
108
109
110
111
112
113
114
115
};
      },
      { } /* terminate */
      .css_alloc = cpuset_css_alloc,
      .css_online = cpuset_css_online,
      .css_offline = cpuset_css_offline,
      .css free = cpuset css free,
      .can_attach = cpuset_can_attach,
     .cancel_attach = cpuset_cancel_attach,
      .attach = cpuset attach,
      .post_attach = cpuset_post_attach,
      .bind = cpuset bind,. fork = cpuset fork,
     .legacy_cftypes = files,
     .early_init = 1,
```
## **1.3.3、schedtune**

kernel/sched/tune.c,可以进行schedle boost操作。

```
1
static struct cftype files[] = {
2
3
4
5
6
7
8
9
10
11
12
13
};{
    .name = "boost",
       .read_u64 = boost_read,
      .write_u64 = boost_write,
    },
    {
      .name = "prefer_idle",
      .read_u64 = prefer_idle_read,
      .write_u64 = prefer_idle_write,
     },
    { } /* terminate */
```

```
14
15
struct cgroup_subsys schedtune_cgrp_subsys = {
16
17
.css_free = schedtune_css_free,
18
.legacy_cftypes = files,
19
.early_init = 1,
20
};
    .css_alloc = schedtune_css_alloc,
```
### **1.3.4、cpuacct**

kernel/sched/cpuacct.c,可以按照cgroup的分组来统计cpu占用率。

```
1
static struct cftype files[] = {
 2
 3
4
5
 6
7
8
9
10
11
12
13
14
15
16
};
17
18
struct cgroup_subsys cpuacct_cgrp_subsys = {
19
20
.css_free = cpuacct_css_free,
21
.legacy_cftypes = files,
22
.early_init = 1,
23
};{
      .name = "usage",
      read u64 = cpuusage read,
      .write_u64 = cpuusage_write,
    },
    {
     .name = "usage_percpu",
      .seq show = cpuacct percpu seq show,
    },
    {
     .name = "stat",
      .seq_show = cpuacct_stats_show,
    },
    { } /* terminate */
    .css_alloc = cpuacct_css_alloc,
```
## 参考资料

- 1、linux 2.6 O(1)调度算法
- 2、linux cfs调度器\_理论模型
- 3、linux cfs调度框图
- 4、linux cfs之特殊时刻vruntime的计算
- 5、entity级负载的计算
- 6、cpu级负载的计算update\_cpu\_load
- 7、系统级负载的计算:Linux Load Averages: Solving the Mystery
- 8、系统级负载的计算:UNIX Load Average
- 9、Linux Scheduling Domains
- 10、[MTK文档:CPU Utilization-scheduler(V1.1)]
- 11、Docker背后的内核知识——cgroups资源限制
- 12、Linux资源管理之cgroups简介

### **往期课程可扫以下二维码试听与购买**

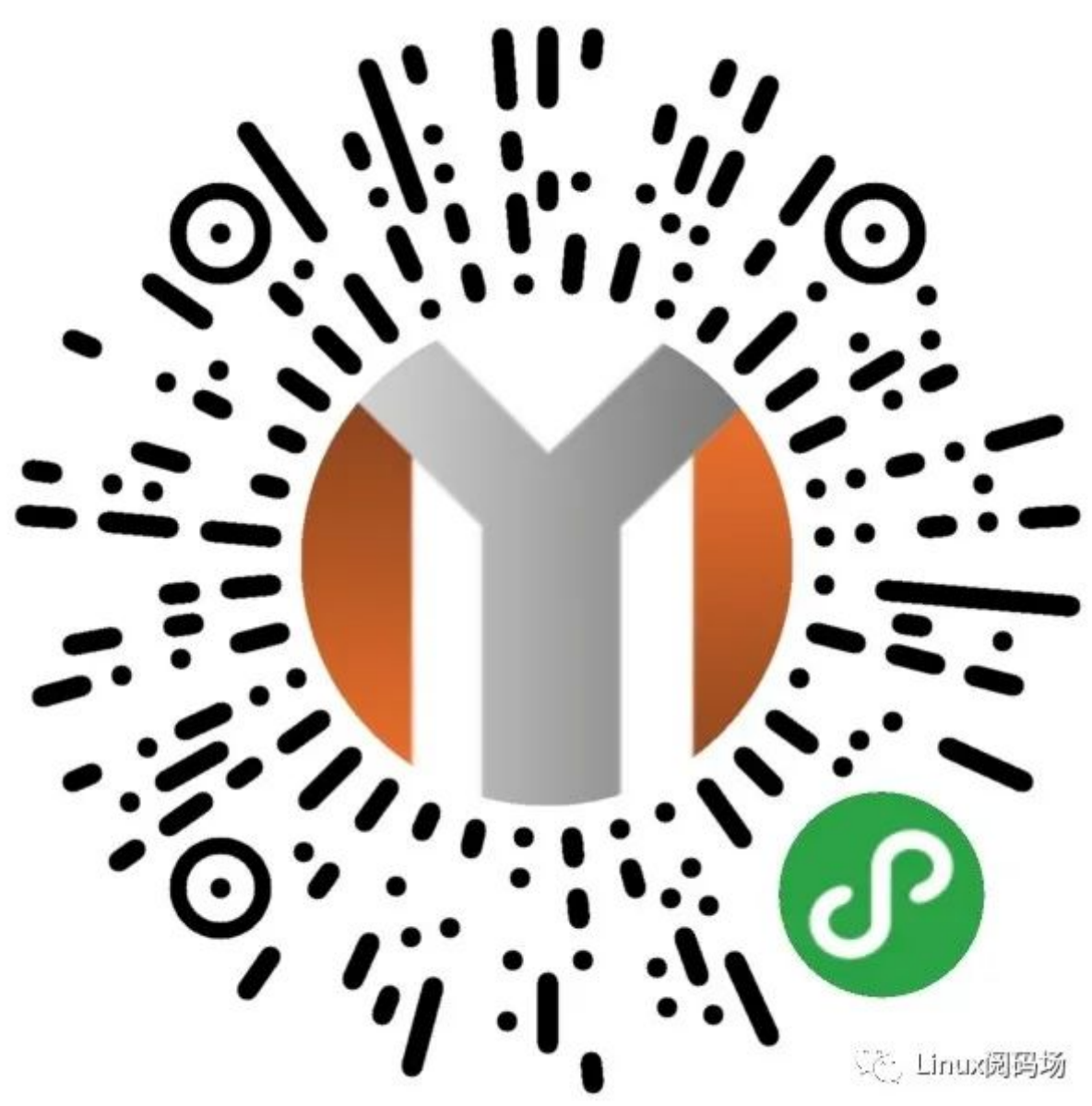